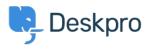

Žinių bankas > Deskpro Legacy > I get "File not found" errors when trying to download attachments

## I get "File not found" errors when trying to download attachments

Christopher Nadeau - 2017-11-10 - Comments (0) - Deskpro Legacy

In some situations, you may see an error like this:

File not found. (1)

The code between the parenthesis changes depending on the problem encountered:

| Code           | Meaning                                                                                                    |
|----------------|----------------------------------------------------------------------------------------------------|
| 1<br>bad_route | The URL is in an invalid format. This should never happen with URLs generated by Deskpro. If you have copied/pasted a URL or manually typed in the URL, check that there is not a typo and that you have the whole URL. |
| 2              | This means the authcode in the URL is invalid or the file does not exist in<br>the filesystem. If you have moved the data directory, check to make sure<br>the web server has read access.                              |
| 2.1            | This means the filename in the URL is invalid. Deskpro requires the filename to be accurate as a security precaution.                                                                                                   |
| 3              | This means the blob does not exist in the database. It may have been deleted.                                                                                                    |
| 4              | This means the path for the file does not exist in the filesystem.                                                                                                    |

These errors generally only happen if you are using Deskpro On-Premise and using the filesystem storage mechanism. Things to check:

- 1. The path to data/ directory is readable and writable by both the web server and the user executing scheduled tasks.
- 2. That the path to the data/ directory is set properly in config.php. By default the data/ directory is within the main Deskpro directory that you downloaded from the distribution. But you can override this default by changing the path in config.php.

## Enable attachment debugging

Append "?debug" to the attachment URL to enable error logging. For example,

http://example.com/file.php/23RRWPWAQJAGZGDXM/picture.jpeg?debug

This will log a bit more detailed information to data/logs/error.log that you can submit to support@deskpro.com for further assistance.